# **Metacat - Bug #449**

# **Enable ssl for metacat and morpho**

03/26/2002 01:27 PM - Jing Tao

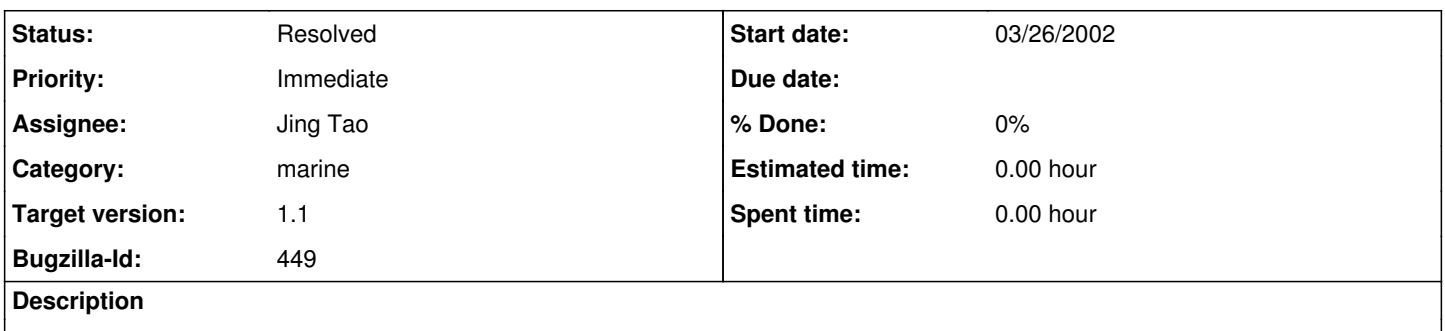

Now communication between Metacat and Morpho uses plain text. In order to increase security, we want to enable SSL.

### **History**

#### **#1 - 03/27/2002 10:34 AM - Jing Tao**

Just now I read a web site:

<http://jakarta.apache.org/tomcat/tomcat-3.3-doc/tomcat-ssl-howto.html> It is said, if Tomcat only serves as a Servlet/JSP container behind another web server (dev has this siuation), the web server (Apache) should be configured as SSL rather than Tomcat. In my machine, Tocat serves as both web server and ervlet/JSP container. I would like to try configure my local machine first.

### **#2 - 03/29/2002 01:38 PM - Jing Tao**

Here is how we configured Tomcat standalone as both web server and servlet container.

1. Download and install JSSE Download JSSE package from java.sun.com and unzip it. Copy the three files jcert.jar, jnet.jar and jsse.jar in Jsse\_home/lib to \$Java\_home/jre/lib/ext

2. Edit file \$Java\_home/jre/lib/security/java.security Add a line: security.provider.3=com.sun.net.ssl.internal.ssl.Provider

3. General public and private keys: In \$Java\_home/bin directory, type command: keytool -genkey -alias tomcat -keyalg RSA It will create keys and store it in the file ".keystore" in the default directory /home/usr More information can be gotten form java documentation about keytool. Please remember the keystore password.

4. Edit file \$Tomcat\_home/conf/server.xml Uncomment the part about https and make them look like: <Http10Connector port="8443" secure="true" keystore="/home/tao/.keystore" keypass="123456" clientAuth="false"

SSLImplementation="org.apache.tomcat.util.net.JSSEImplementation" />

Don't comment the Http10Connector for port 8080. It will be use to catch systle sheet and other things.

4. Edit the build.xml in metacat.

Add a property named systemidserver, its value="http://host.domainname:8080" Add a token named systemidserver too. This is for stylesheet. So we can catch sytle without ssl and performance will

be better.

5. Edit the knb.xml in metacat/lib Change every "http://server" in target to "systemidserver". It will look

like that: <target publicid="-//W3C//HTML//EN">systemidserver@style-path@/resultset.xsl</target>

6. Edit the loaddtd.sql in metacat/src Change every "http://server to "systemidserver". It will look like: INSERT INTO xml\_catalog (entry\_type, public\_id, system\_id) VALUES ('DTD', '-//ecoinformatics.org//eml-software-eml-version//EN', 'systemidserver@html-path@/dtd/eml-software-eml-version.dtd')

7. Install Metacat again from scratch (include "ant dtdsql")

8. Edit the tomcat.sh file in \$tomcat\_home/bin Change TOMCAT\_OPTS to TOMCAT\_OPTS="-Djava.protocol.handler.pkgs=edu.ucsb.nceas.protocols|com.sun.net.s sl.internal.www.protocol"

9. Stop and restart Tomcat

10. User keytool to create a file and distribute to users In \$java\_home/bin, type the command keytool -export -alias tomcat -file tomcat.cer tomcat.cer will be create in the directory \$java\_home/bin.

## **#3 - 03/29/2002 01:44 PM - Matt Jones**

Great. A note about TOMCAT\_OPTS. We should not be editing the tomcat.sh file. It is not needed. I was able to do the same thing by setting the "TOMCAT\_OPTS" environment variable when running tomcat.sh. Look at /etc/rc.d/init.d/tomcat to see an example of how this works. This way, when we upgrade TOMCAT stuff will still work with the new tomcat.sh.

BTW, we need the tomcat startup script to be copied to ecoinfo as well. RIght now it is manually started.

#### **#4 - 03/29/2002 04:50 PM - Jing Tao**

In my local machine, I cancel the changes in tomcat.sh and got an copy the file tomcat from /etc/rc.d/init.d in dev. I make some changes to in the tomcat and it worked fine.

I couldn't copy this /etc/rc.d/init.d/tomcat to ecoinfo because some permission issue. I will do it soon

#### **#5 - 04/01/2002 02:56 PM - Jing Tao**

I aked Colby to copy the tomcat file to /etc/rc.d/init.d directory in ecoinfo.

#### **#6 - 04/02/2002 10:43 AM - Jing Tao**

When we create the keys by keytool. If it is selfsinged, we should put the first name and last name as server's name (no port number). If do this, the style sheet and dtd can be access by ssl (https).

So now metacat can be configured to use ssl or not to access systle sheet and dtd file.

#### **#7 - 04/02/2002 10:57 AM - Jing Tao**

Tomcat standalone was successfully configured to support ssl. But in the dev and ecoinfo, apache is web server. There is some difference. So we need to add another bug for configure ssl in dev and ecoinfo.

#### **#8 - 03/27/2013 02:14 PM - Redmine Admin**

Original Bugzilla ID was 449